## 11

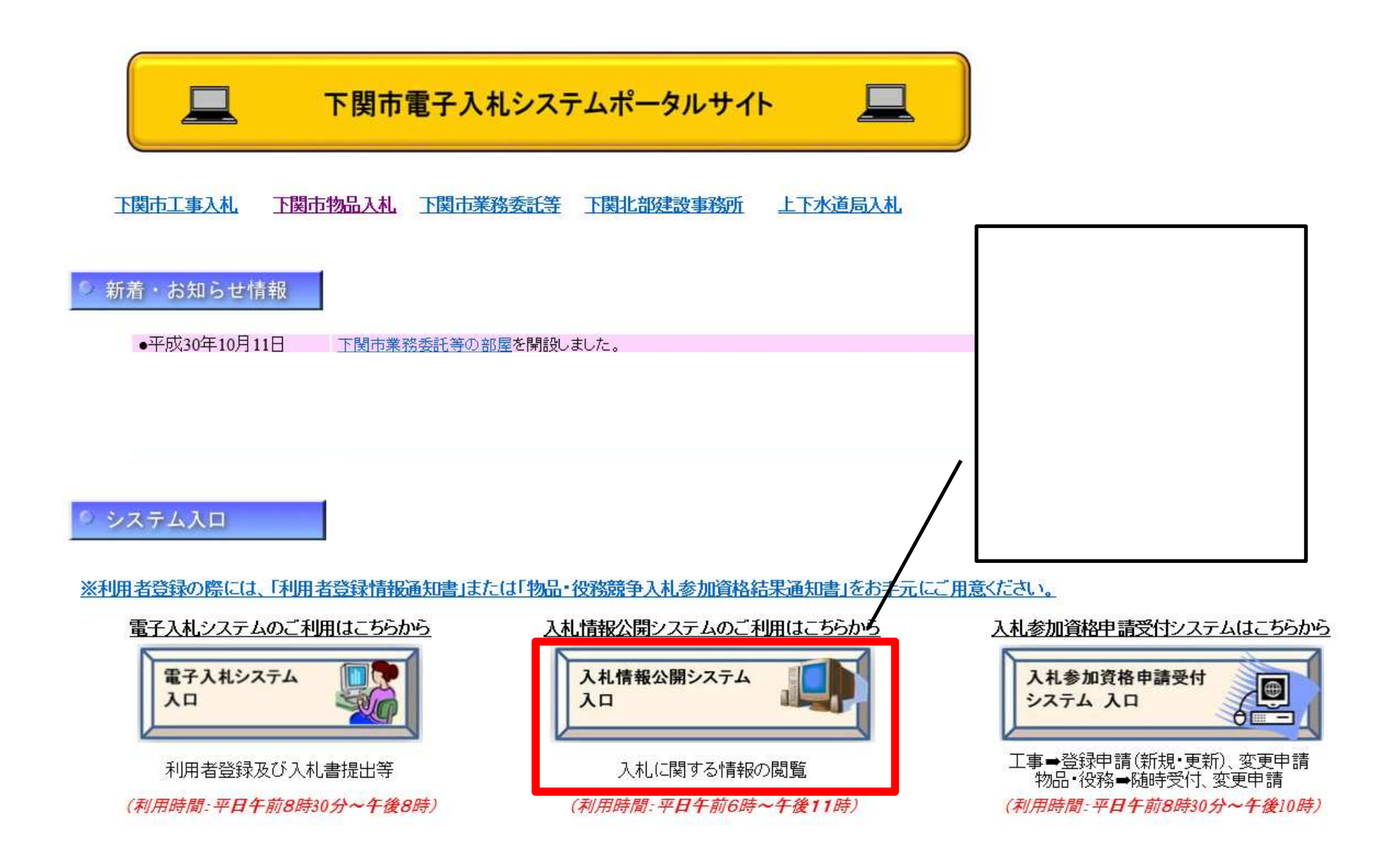

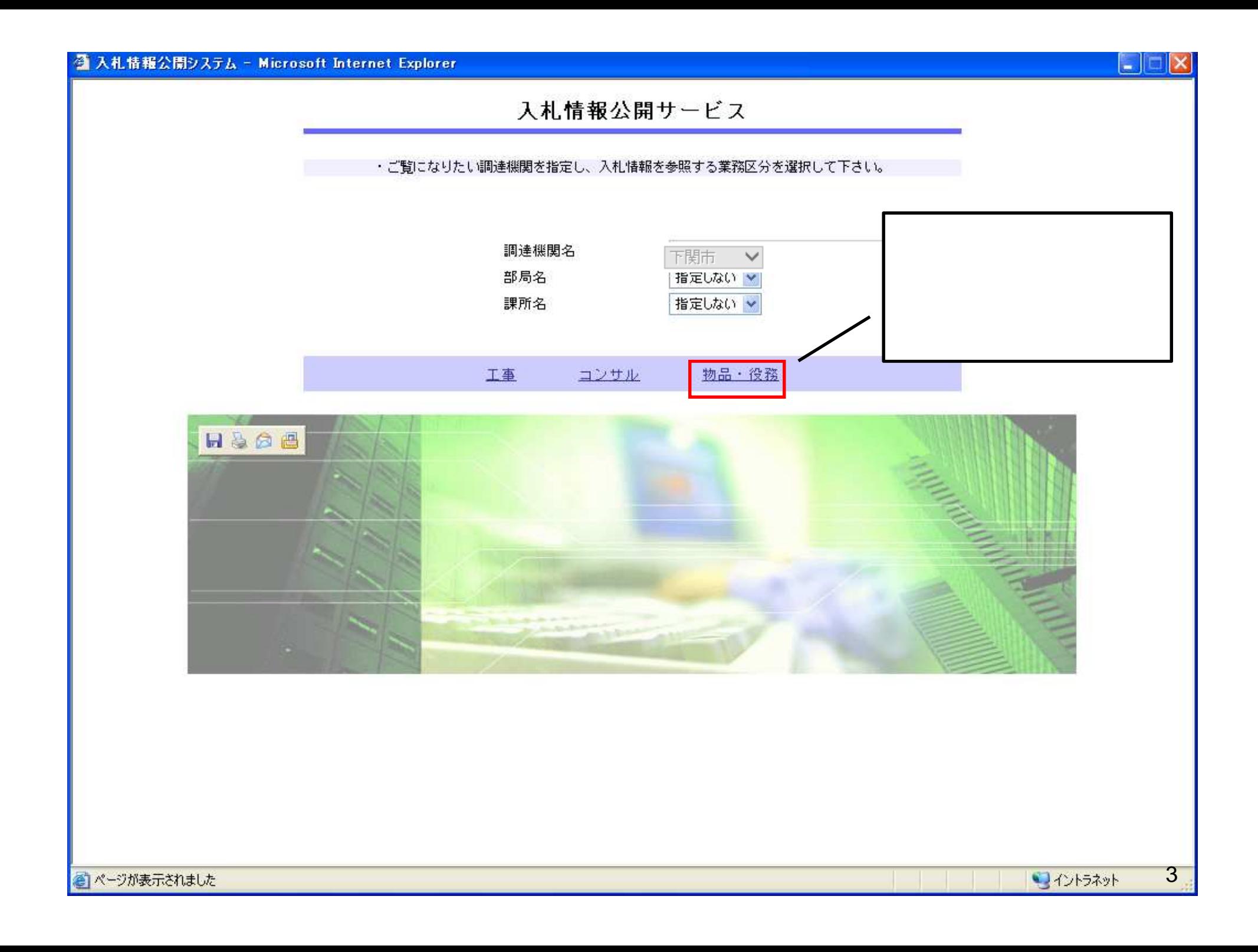

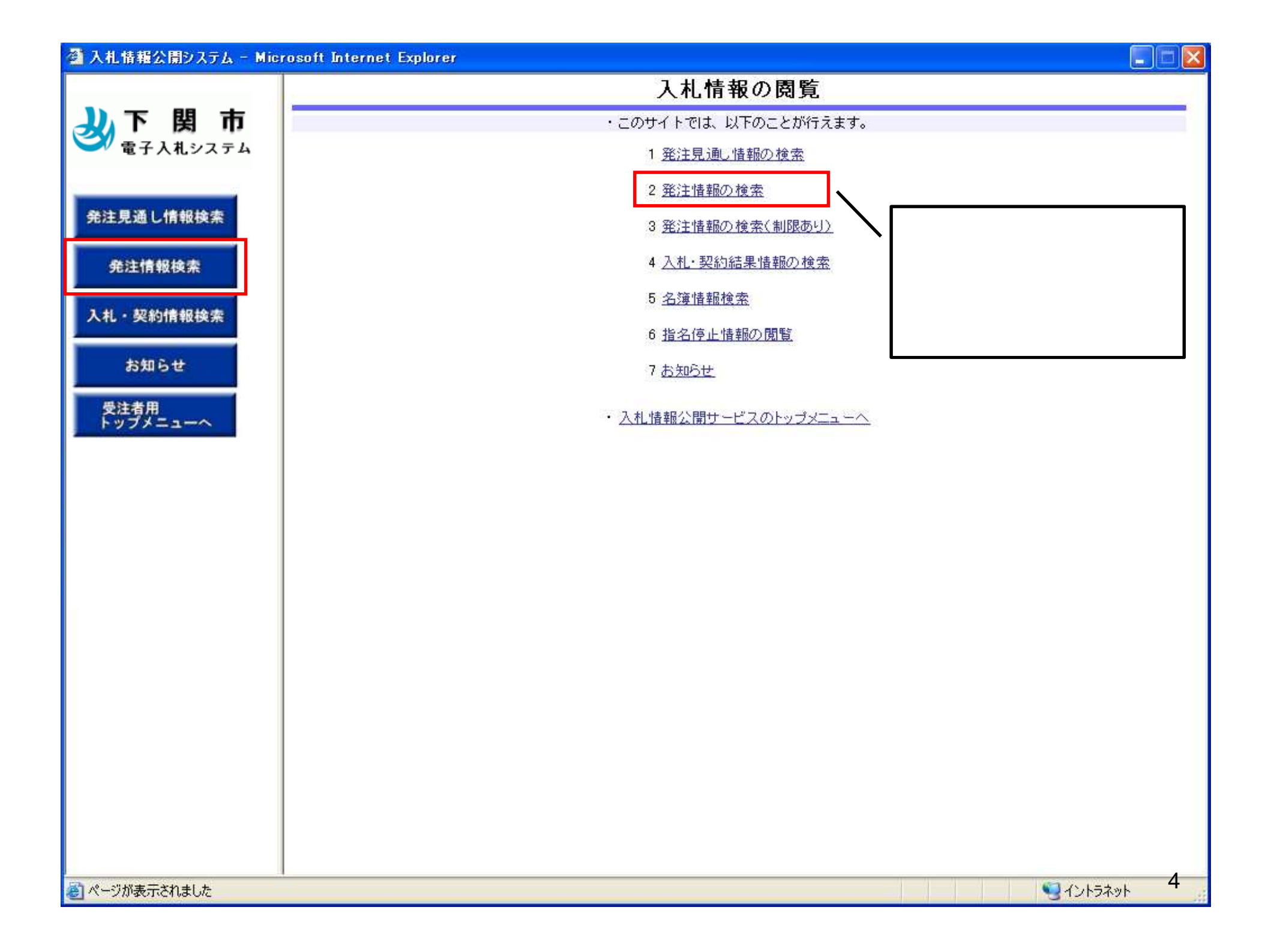

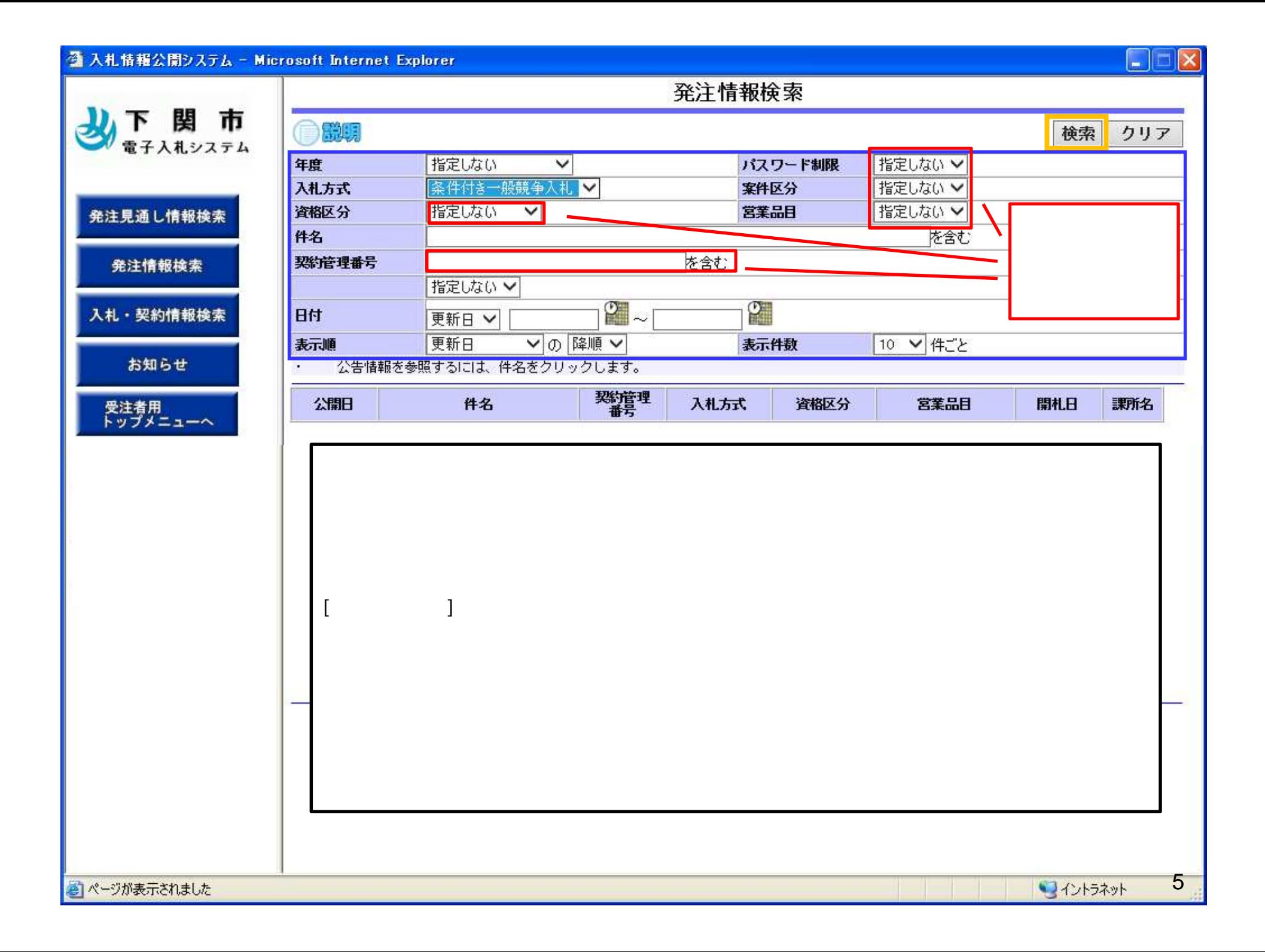

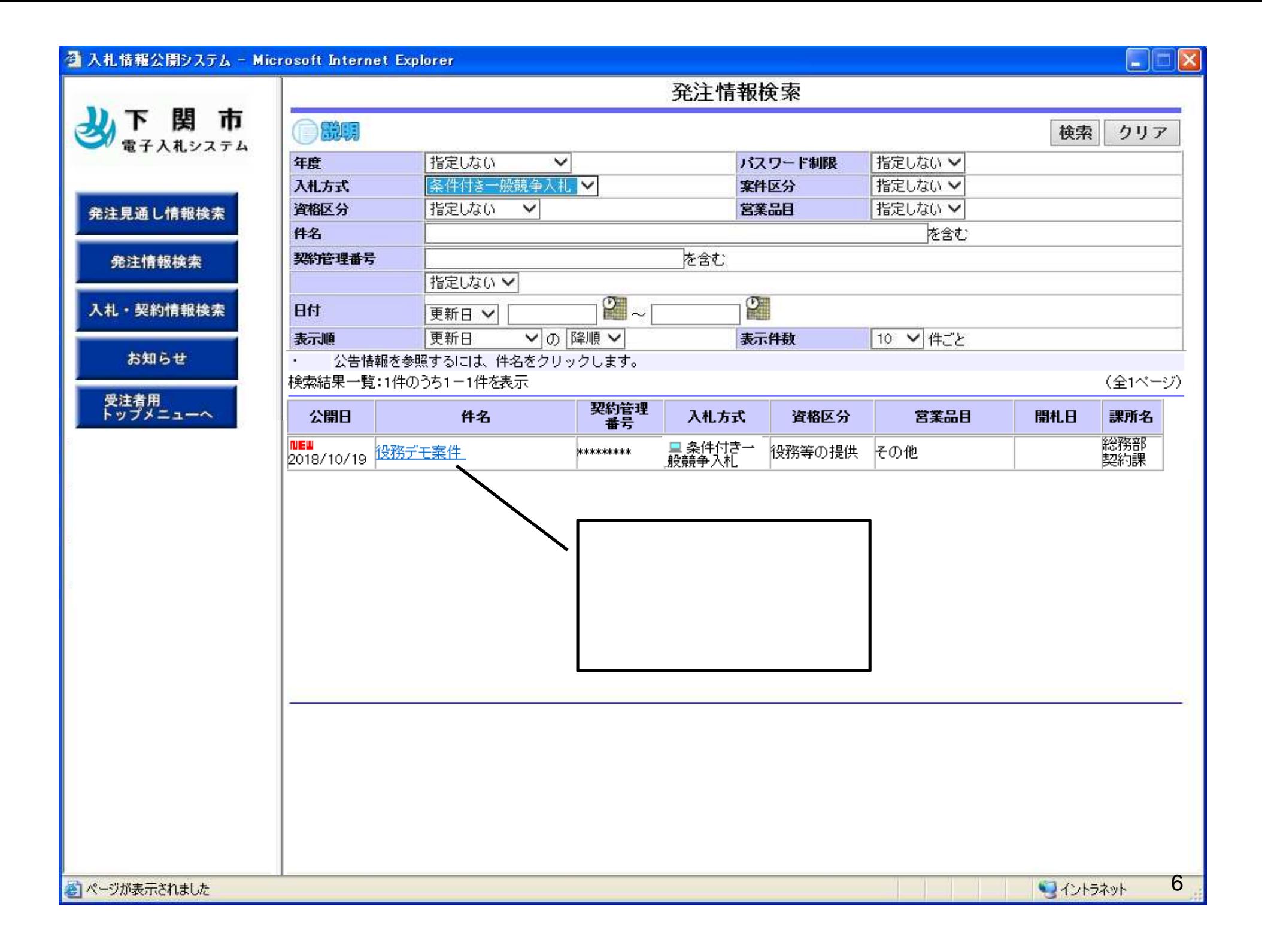

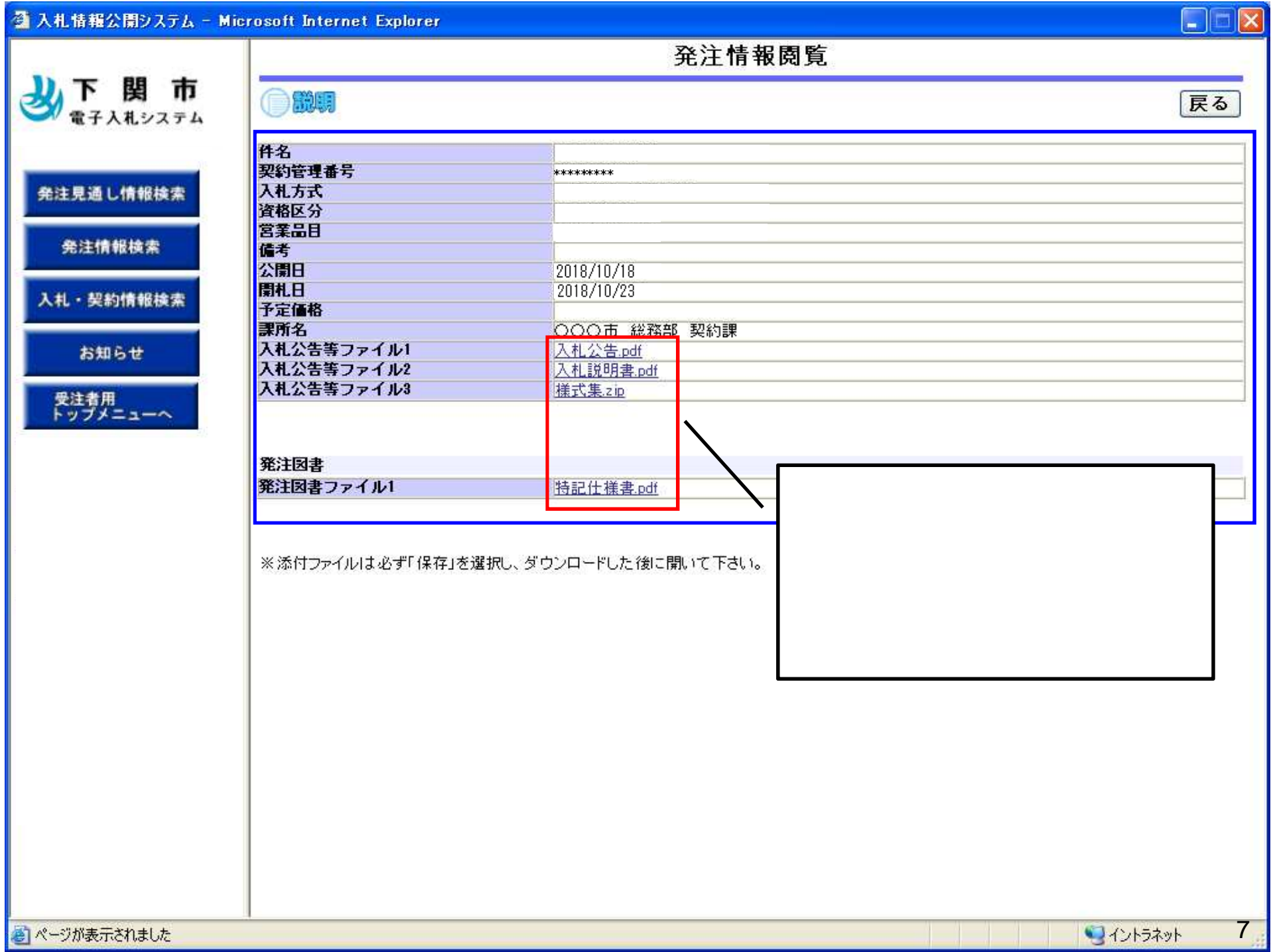

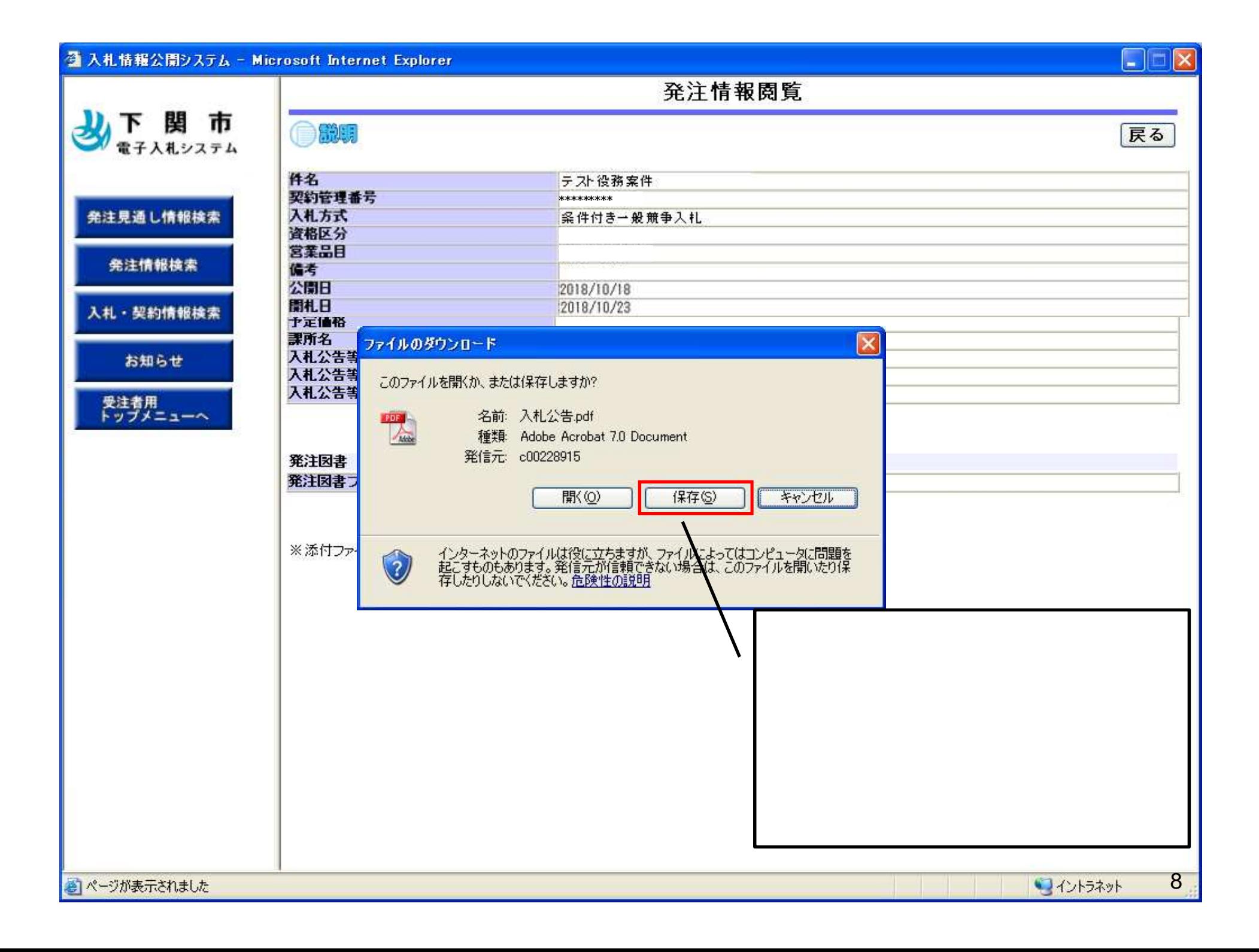